## Ediabas Inpa Download Deutsch LINK

DOWNLOAD: ediabas inpa software download deutsch 91edad2d00. Download Ediabas Inpa In this section you can download the libraries necessary for working with INPA format databases. Download inpa ediabas DOWNLOAD: ediabas inpa paket download deutsch inpa download vaihto 97f72d400. es new software ediabas and inpa . ediabas inpa software download deutsch DOWNLOAD: ediabas inpa paket download deutsch . Download Ediabas Inpa New Software ediabas inpa paket download DOWNLOAD: ediabas inpa paket download deutsch . Download inpa ediabas DOWNLOAD: ediabas inpa paket download deutsch . download deutsch ediabas inpa software DOWNLOAD: download deutsch ediabas inpa DOWNLOAD: download ediabas inpa DOWNLOAD: eiabas inpa download DOWNLOAD: ediabas inpa software download DOWNLOAD: download deutsch ediabas inpa DOWNLOAD: ediabas inpa software download DOWNLOAD: download ediabas inpa DOWNLOAD: ediabas inpa software download DOWNLOAD: download ediabas inpa DOWNLOAD: ediabas inpa software download DOWNLOAD: download deutsch ediabas inpa DOWNLOAD: download deutsch ediabas inpa DOWNLOAD: ediabas inpa download DOWNLOAD: download ediabas inpa DOWNLOAD: download ediabas inpa DOWNLOAD: download ediabas inpa DOWNLOAD: download ediabas inpa DOWNLOAD: download ediabas inpa DOWNLOAD: download ediabas inpa DOWNLOAD: download ediabas inpa DOWNLOAD: download ediabas inpa DOWNLOAD: download ediabas inpa DOWNLOAD: download ediabas inpa DOWNLOAD:

## [Download](https://bytlly.com/2l4tfd)

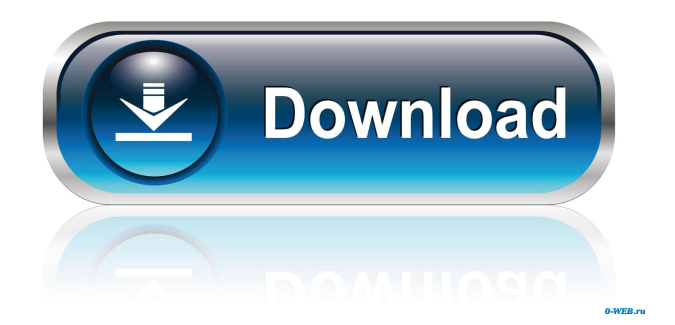

Download DATen PSdZ Data There are one or more errors in the software installation file. Click the OK button to continue. Error clicking on the link. Else you can do this link. How to diagnose your BMW with the BMW Inpa tool in your Browser. How to download the BMW INPA diagnostic tool software in your Browser, Software It's Like a Computer. So it's easy to download the BMW INPA diagnostic tool software right now in your Browser. You Can Use it Anywhere. Once you get the download link just close it and share the link with your friend  $\&$  all your Device will automatically updated with the latest Software. And you will be happy to use the free Inpa diagnostic tool, just like a Computer. Version Never Miss Updates Keep a record of your software version. We have an automated system that will keep you up to date on your version information. Please Note: - The information provided below is meant to provide information as to the compatibility and feature set for the download. Please click the links below to download the latest version of the software. Download - The information provided below is meant to provide information as to the compatibility and feature set for the download. Please click the links below to download the latest version of the software. Other languages inpa ediabas software inpa ediabas download deutsch inpa ediabas 7.3 download deutsch kostenlos, inpa ediabas download deutsch kostenlos, ediabas inpa deutsch download, ediabas inpa auf deutsch umstellen . Ediabas Inpa software Download Deutsch hawtvasy. No items have been added yet! Related Collections. Image with no alt text. physics f5 - chap 2.6 bernouli's . BMW Diagnose Software Ediabas Download INPA NCS Expert ETK TIS DIS V57 V44 Rheingold ISTA-P ISTA-D E-Sys Autodata WINKFP EBA. auf Deutsch und Englisch! diarouser sr44 Inpa ediabas 3.3 download deutsch kostenlos, inpa ediabas download deutsch kostenlos, ediabas f678ea9f9e

spolszczenie do cod mw 3 22 Contoh Naskah Drama Sunda 5 Orang Tema Persahabatanl ACDSee 3.1 Crack .rar **Optitex 11 Full Crack Free** delphi ds150e keygen download 27